#### 64 Bit: The final frontier.

Helge Klein, http://blogs.sepago.de/helge

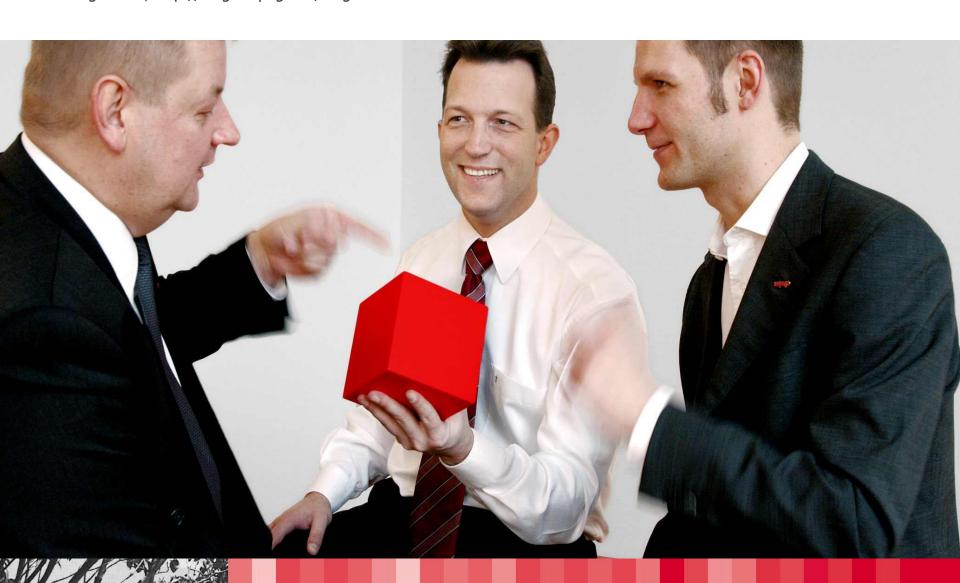

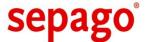

## Who is Helge Klein?

IT architect at sepago • Citrix Technology Professional (CTP) • Architect of the product that later became Citrix Profile Management

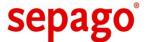

# What is he talking about?

Two-part session • 1) What is wrong with 32 bits? • 2) How x64 is going to save the world.

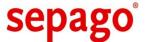

# Hey, 32 Bit – What's wrong with you?!

It has worked great for very long. What is broken now?

sepago

## 4 GB — impenetrable Barrier?

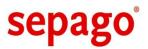

| Windows Edition                                     | 32 Bit         |
|-----------------------------------------------------|----------------|
| XP / Vista / 7                                      | 4 GB           |
| Server Standard Ed.<br>(2003 - 2008 R2)             | 4 GB           |
| Server Enterprise & Datacenter Ed. (2003 - 2008 R2) | 64 GB (w/ PAE) |

32 Bit: Enterprise Ed. proves that 4 GB is not a hard limit • Clients artificially limited to 4 GB

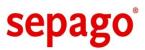

| Windows Edition                                     | 32 Bit         | 64 Bit                   |
|-----------------------------------------------------|----------------|--------------------------|
| XP / Vista / 7                                      | 4 GB           | 128 GB<br>(Win7: 192 GB) |
| Server Standard Ed.<br>(2003 - 2008 R2)             | 4 GB           | 32 GB                    |
| Server Enterprise & Datacenter Ed. (2003 - 2008 R2) | 64 GB (w/ PAE) | 2 TB                     |

Limits on current 64-bit platforms are still largely artificial

#### PAE?!

36 instead of 32 address lines → 64 GB addressable • Drivers must work with large addresses • Because of bad drivers clients are limited to 4 GB • PAE enabled on virtually every machine because of NX/DEP dependency

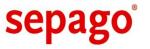

### Need more than 4 GB of affordable RAM?

Go x64!

32-bit systems **can** use more than 4 GB • Only the pricey Enterprise Ed. does • x64 is the way to go if more than 4 GB is required

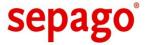

#### Process memory

What if we have memory-hungry applications? → Let's see...

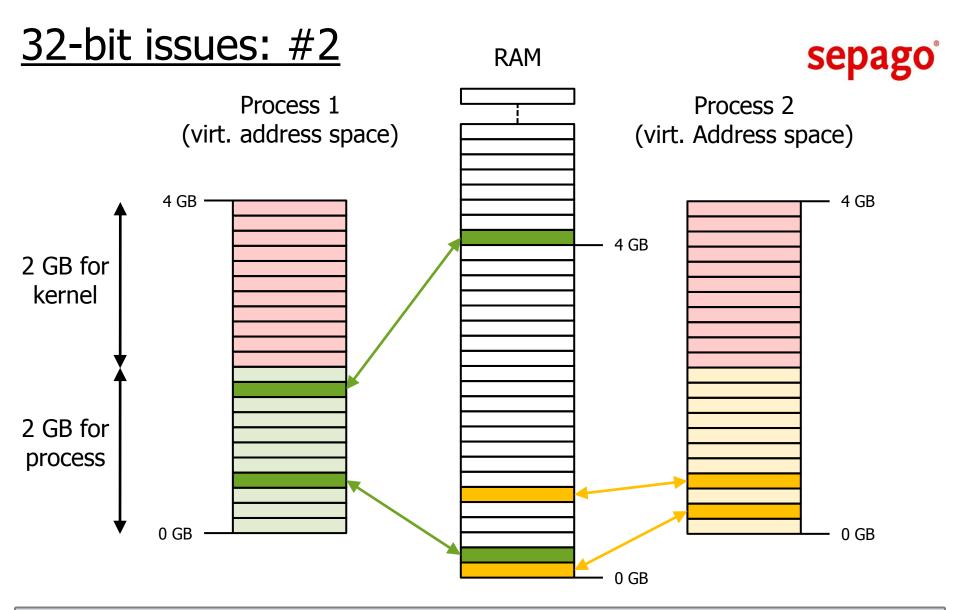

Processes use virtual addresses • VA space has fixed size: 4 GB of which 2 GB are reserved for kernel • Each process only has 2 GB of virtual memory • Multiple processes combined **can** use more than 2/4/8 GB

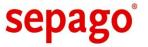

## Do you have RAM-hungry Pacman processes?

Go x64!

Processes that need more than 2 GB are rare on clients and terminal servers • But most databases need all the RAM they can get • 64-bit or AWE-capable version of the application required

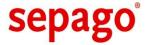

### Kernel memory

What if the kernel needs much RAM?  $\rightarrow$  Let's see...

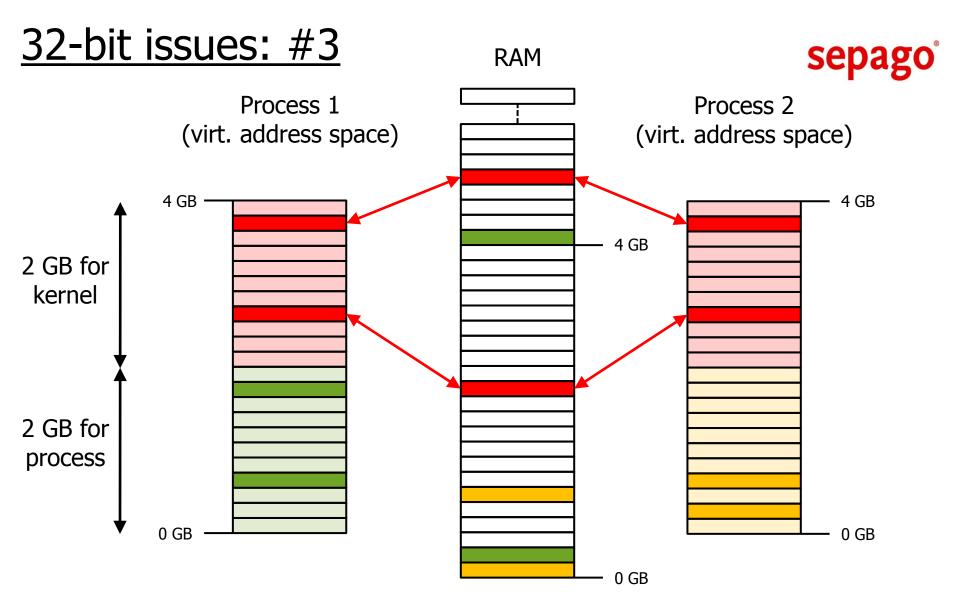

The kernel's address space is mapped into every process' virtual address space • Kernel is limited to 2 GB

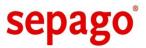

| Kernel Memory Areas:<br>Maxima on 32 Bit | XP / 2003                      | Vista - 2008 R2       |
|------------------------------------------|--------------------------------|-----------------------|
| Paged Pool                               | 491 MB (XP) /<br>650 MB (2003) | 2 GB (all 3 combined) |
| Non-Paged Pool                           | 256 MB                         | 2 GB (all 3 combined) |
| System PTEs                              | 660-900 MB                     | 2 GB (all 3 combined) |

Kernel keeps track of system resources like file handles • If the kernel runs out of memory, becomes unresponsive

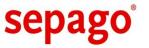

# Need to **SCroll** in **Task Manager?**

Go x64!

Many processes → many open handles → high kernel memory usage • Lack of kernel memory performance limit for many 32-bit terminal servers

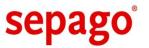

# Want to use **all of the 4 GB** in your laptop?

(Not just 3.1 GB)

Hardware devices need memory windows for communication with drivers • Physical RAM overlaid by those windows

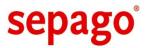

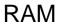

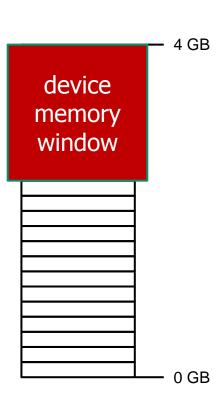

Windows client OS limited to 4 GB • Hardware devices need address space, too • Overlay "hides" physical RAM • Extreme case: only 2.5 out of 4 GB available

sepago

### And of course: 2008 R2 != 32 bit

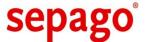

## How **X64** is going to **save** the **world**

The chrome looks the same, but the gears are different

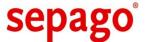

### 64-bit applications

Number of 64-bit applications growing • Address space increases to 8 TB per process

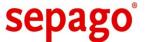

### 32-bit applications

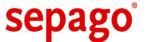

### 32 bit drivers

The 64-bit kernel only loads 64-bit drivers • Do not forget filter drivers (AV, etc.) • Also affected: version 3 printer drivers (although run in user mode), but not ODBC drivers (where DLL rule applies)

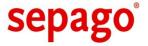

### 16-bit applications

Finally we get rid of DOS apps! • Conscious decision by Microsoft

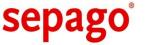

- Webindholdsfunktioner. Der findes funktioner i softwaren, som kan hente relateret indhold fra Microsoft og stille det til rådighed for Dem. Disse funktioner kan f.eks. være multimedieklip, skabeloner, onlineundervisning, onlinesupport og Appshelp. De kan vælge ikke at bruge disse webindholdsfunktioner.
- Digitale certifikater. Softwaren bruger digitale certifikater. Disse digitale certifikater bekræfter internetbrugeres identitet ved at sende oplysninger, som er krypteret efter x.509-standarden. De kan også anvendes til digitalt at signere filer og makroer for at bekræfte integritet og oprindelse af filindholdet. Softwaren henter certifikater og opdaterer lister over tilbagekaldte certifikater over internettet, hvis dette er tilgængeligt.
- Automatisk opdatering af rodcertifikater. Funktionen til automatisk opdatering af rodcertifikater opdaterer listen over betroede næglecentre. De kan deaktivere funktionen til automatisk opdatering af rodcertifikater.
- Administration af digitale rettigheder med Windows Media. Rettighedsindehavere bruger Windows Media-teknologi til administration af digitale rettigheder (MMDRM) til at beskytte deres immaterielle rettigheder, herunder ophavszettigheder. Denne software og tredjepartssoftware bruger WMDRM til at afspille og kopiere WMDRM-beskyttet indhold. Hvis softwaren viser sig ikke at kunne beskytte indholde af de beskyttede rettighedsindehavere bede Microsoft om at tilbagekalde den funktion i softwaren, der ger det muligt at bruge WMDRM til at afspille eller kopiere det rettighedsbeskyttede indhold. Tilbagekaldelsen påvirker ikke det retsbeskyttede indhold på anden vis. Når De downloader licenser til beskyttet indhold, accepterer De, at kan Microsoft indføje en tilbagekaldelsesliste i licenserne. Rettighedsindehavere kan kræve, at De opgraderer WMDRM for at få adgang til deres rettighedsbeskyttede indhold. Microsoft-software, som indeholder WMDRM, vil bede om Deres samtykke før opgraderingen. Hvis De afviser en opgradering, kan De ikke få adgang til det rettighedsbeskyttede indhold, som kræver opgraderingen. De kan deaktivere WMDRM-funktioner, der opretter forbindelse til internettet. Når disse funktioner er deaktiveret, kan De stadig afspille indhold, som De har en gyldig licens til.
- · Windows Media Player. Når De bruger Windows Media Player, oprettes forbindelse til Microsoft for at finde
- · codecs, hvis enheden ikke har de korrekte codecs til afspilning af indhold. De kan deaktivere denne sidste funktion. Se http://go.microsoft.com/fwlink/?linkid=44073 for yderligere oplysninger.
- Fjernelse af skadelig software/Renset ved opgradering. Inden installation af softwaren, undersøger den enheden for visse skadelige softwareprodukter, der er angivet under www.support.microsoft.com/?kbid=890830 ("Malware") og fjernet dem. Når softwaren tjekker enheden for Skadelig software, sendes der en rapport om registreret Skadelig software eller fejl, der opsted under scanning for Skadelig software, til Microsoft. Der er ingen oplysninger i rapporten, der kan bruges til meddentificere Dem. De kan deaktivere softwares funktion til rapportering af skadelig software ved at 6 to instruktionerne under www.support.microsoft.com/?kbid=890830 ("Status of the status of the status of t
- Statusikon for netværkstilslutni ti bestemmer om et system er tilsluttet et netværk ved enten passiv overvågning af netværkstrafikken ellementive DNS eller HTI prespørgsler. Forespørgslen overfører kun standard TCP/IP- eller DNS-oplysninger routing til De kan de green aktive forespørgselsfunktion i en skyle reringsdat began tillige standard top op tillige standard top op tillige standa
- · Windows Tidstjeneste. Denne tjeneste roniser viser de kerekte tid den kti de he akti de he akti d
- IPv6 Network Address Translation (NAT sydsming energy less than the function of the process of the process of t
- anvender et program (f.eks. Windows Meeting Space) der behøver IPv6-konnektivitet eller
- · konfigurerer din firewall til altid at acceptere IPv6-konnektivitet sendes standardinternetprotokoloplysningerne som standard til Teredo-tjenesten hos Microsoft med jævne mellemrum. Der sendes ikke andre oplysninger til Microsoft. Du kan ændre denne standardindstilling til at anvende ikke-Microsoft-servere. Du kan også deaktivere denne funktion med et kommandolinjeprogram, der hedder "netsh".
- b. Brug af oplysninger. Microsoft kan bruge computeroplysningerne, fejlrapporterne og rapporterne om skadelig software til at forbedre vores software og tjenester. Vi kan også dele dem med andre, f.eks. hardware- og softwareforhandlere. De kan bruge oplysningerne til at forbedre samspillet mellem deres produkter og Microsoft-software.
- c. Misbrug af internetbaserede tjenester. De må ikke bruge disse tjenester på en måde, der kan beskadige tjenesterne eller begrænse andres brug af dem. De må ikke bruge tjenesterne til at forsøge at få uautoriseret adgang til tjenester, data, konti eller netværk på nogen måde.
- 8. OMFANGET AF LICENSEN. Softwaren er licenseret og ikke solgt. Denne aftale giver Dem kun visse rettigheder til at bruge softwaren. Producenten eller den, der installerede softwaren og Microsoft forbeholder sig alle andre rettigheder. Medmindre gældende lovgivning giver Dem figre rettigheder, har De kun ret til at bruge softwaren i overensstemmelse med denne aftales udtrykkelige ordlyd. De skal samtidig overholde alle tekniske begræmsninger i softwaren, som kun tillader, at De bruger den på bestemte måder. Se dokumentationen til softwaren for yderligere oplysninger. De må tikke
- · arbejde uden om de tekniske begrænsninger i softwaren,
- foretage reverse engineering, dekompilering eller disassemblering af softwaren, medmindre, og kun i det omfang, sådanne handlinger udtrykkeligt og på trods af nærværende begrænsning er tilladt i henhold til gældende
- $\cdot$  bruge softwarens komponenter til at køre applikationer, der ikke kører på softwaren,
- · tage flere kopier af softwaren end det antal, der er specificeret i denne aftale eller er tilladt i henhold til gældende lovgivning på trods af nærværende begrænsning,
- · offentliggøre softwaren, så andre kan kopiere den,
- · udleje, lease eller udlåne softwaren eller
- bruge den til kommercielle software-hosting-tjenester.
- 9. BENCHMARKTEST AF MICROSOFT .NET. Softwaren kan indeholde en eller flere komponenter fra .NET Framework 3.0 (".NET Components"). De må udføre en intern benchmarktest af disse komponenter. De kan videregive resultaterne af disse test af komponenter, forudsat at dette gøres i overensstemmelse med betingelserne i http://go.microsoft.com/fwlink/7LinkID=66406. Hvis De videregiver sådanne benchmark-testresultater, forbeholder Microsoft sig retten til at videregive resultaterne af benchmark-test, som Microsoft selv udfører på produkter, der konkurrerer med den pågeldende .NET-komponent, uanset andre aftaler De måtte have med Microsoft, forudsat at det sker under de samme betingelser, der er angivet i http://go.microsoft.com/fwlink/7LinkID=66406.
- 10. SIKKERHEDSKOPI. De har ret til at tage én sikkerhedskopi af softwaremediet. De må kun benytte den til at geninstallere softwaren.
- 11. DOKUMENTATION. Enhver person, der har gyldig adgang til Deres computer eller Deres interne netværk, må kopiere og bruge dokumentationen til Deres interne referenceformål.
- 12. SOFTWARE, DER IKKE MÅ VIDERESELGES. De må ikke sælge software, der er mærket "Ikke til videresalg", "NFR", "Software, der ikke må videresælges" eller "Not for Resale."
- 13. OPGRADERINGER. For at bruge opgraderingssoftware, skal De først have licens til den software, der kan opgraderes. Efter opgradering træder denne aftale i stedet aftalen for den software, De opgraderede fra. Efter opgradering må De ikke længere bruge den software, De opgraderede fra, undtagen som angivet i afsnittet Nedgradering herunder.
- 14. NEDGRADERING. I stedet for at bruge softwaren. må De bruge en af følgende. tidligere versioner:

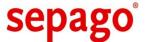

# MORE memory (20-50%)

Affects both 32-bit and 64-bit processes • Reasons: longer addresses, larger code und data, thunking for 32-bit apps

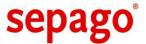

# Redirection — think 32-bit Windows was too easy?

Coexistence of 32-bit and 64-bit executable files

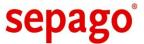

**32**-bit processes → **32**-bit DLLs

64-bit processes → 64-bit DLLs

Rule: Processes can only load DLLs of their own bitness

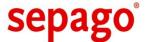

### So what?

That does not sound too bad. Not yet...

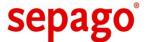

## Separation of 32-bit and 64-bit code

Different directories for different bitnesses required

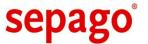

#### **64** bit:

C:\Program Files

C:\Windows\System32

64-bit files go into the well known directories

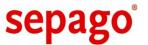

#### **32** bit:

```
C:\Program Files (x86)
```

C:\Windows\SysWOW64

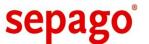

System  $32 \rightarrow 64$  bit SysWOW  $64 \rightarrow 32$  bit

Confused?

Even Microsoft employees confuse System32 with SysWOW64 on x64 sometimes

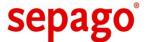

### Compatibility?

Many applications hard code the path to "System32" when loading DLLs • But 32-bit DLLs are stored in "SysWOW64"

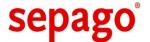

### System32

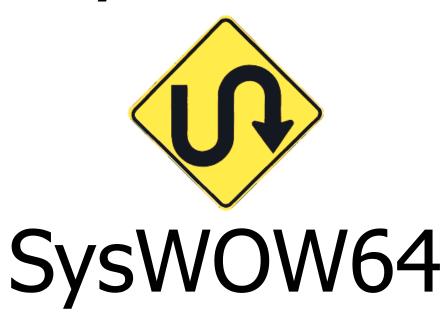

32-bit processes do not see the real System32 folder • They are transparently redirected to SysWOW64 • Some exceptions, e.g.: System32\Logfiles (no redirection)

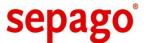

# Duplicate folders → duplicate files

Most programs and libraries exist as 32- and 64-bit versions • Some are missing in 32 bit, e.g. logoff.exe

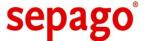

IE/32
or
IE/64?

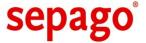

# Cscript/32 or Cscript/64?

Example: script host • COM objects are DLLs and thus 32-bit or 64-bit • Different script hosts see different COM objects → test all scripts!

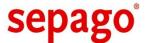

# Tips Migration Questions

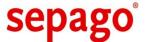

### Update **x86** → **x64**?

32-bit Windows cannot be updated to 64-bit • New install required (and recommended)

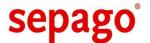

# Better performance on x64?

x64 needs more RAM for same performance • x86 is faster as long as it does not reach kernel memory limits • With x64 larger systems can be built • (This applies to terminal servers)

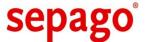

# Install apps as 32-bit or 64-bit versions?

#### sepago

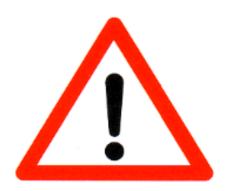

.NET

.NET assemblies typically compiled for AnyCPU • Will run as 32-bit on x86 and as 64-bit on x64 • Dependencies on COM objects may be fatal

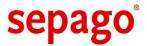

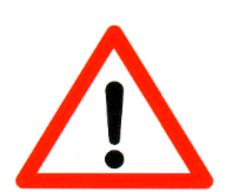

### In-house applications & custom installers

Commercial software much less likely to cause problems

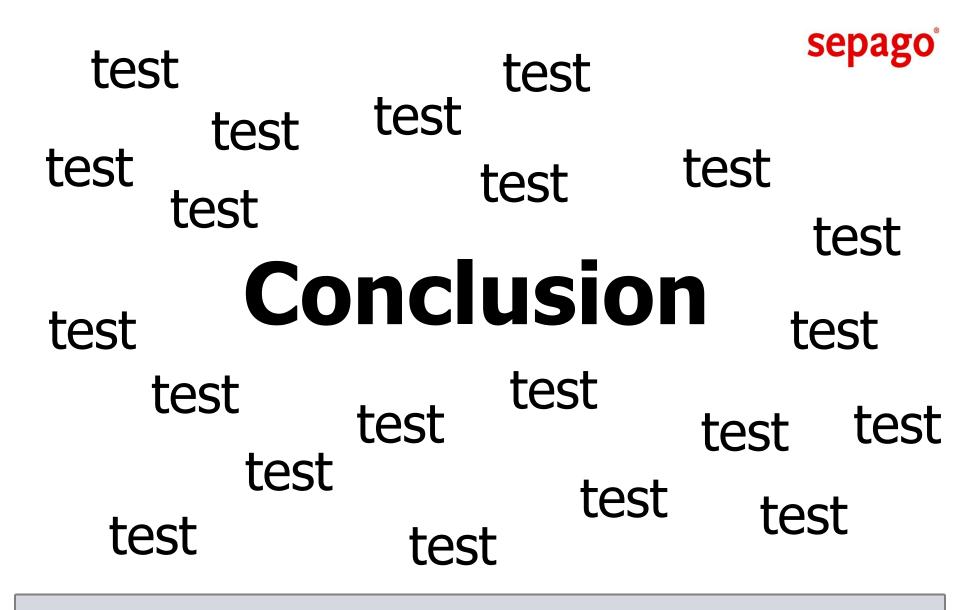

TEST early and test well